**Internetrecht und Digitale Gesellschaft**

**Band 2**

# **c.t. <compliant teamwork>**

**Teamorientiertes Lernen in den Rechtswissenschaften**

**Von**

**Dirk Heckmann, Alexander Seidl, Monika Pfeifer und Tobias Koch**

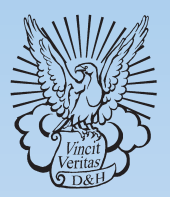

**Duncker & Humblot · Berlin**

## HECKMANN/SEIDL/PFEIFER/KOCH

c.t. <compliant teamwork>

# Internetrecht und Digitale Gesellschaft

Herausgegeben von Dirk Heckmann

Band 2

# c.t. <compliant teamwork>

Teamorientiertes Lernen in den Rechtswissenschaften.

Von

Dirk Heckmann, Alexander Seidl, Monika Pfeifer und Tobias Koch

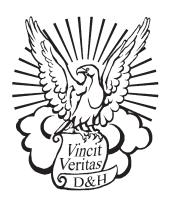

Duncker & Humblot · Berlin

Bibliografische Information der Deutschen Nationalbibliothek

Die Deutsche Nationalbibliothek verzeichnet diese Publikation in der Deutschen Nationalbibliografie; detaillierte bibliografische Daten sind im Internet über http://dnb.d-nb.de abrufbar.

Alle Rechte vorbehalten © 2015 Duncker & Humblot GmbH, Berlin Fremddatenübernahme: L101 Mediengestaltung, Berlin Druck: Meta Systems Publishing & Printservices GmbH, Wustermark Printed in Germany

> ISSN 2363-5479 ISBN 978-3-428-14522-5 (Print) ISBN 978-3-428-54522-3 (E-Book) ISBN 978-3-428-84522-4 (Print & E-Book)

Gedruckt auf alterungsbeständigem (säurefreiem) Papier entsprechend ISO 9706

Internet: http://www.duncker-humblot.de

#### **Geleitwort**

E-Learning und Teamwork sind Anglizismen, die nicht nur Eingang in die deutsche Alltagssprache gefunden haben, sondern auch seit Jahren zum festen Bestandteil von Ausbildungs-, Fortbildungs- und Problemlösungskonzepten gehören. Und dies sowohl in der Unternehmenspraxis als auch in der Wissenschaft.

Umso erstaunlicher ist es, dass es nur wenige Reformbemühungen zur Verbesserung der Lehre an den juristischen Fakultäten gibt, obwohl gleichzeitig schlechte Examensergebnisse beklagt werden. Zwar ist das Angebot etwa von Online-Kursen an der Virtuellen Hochschule Bayern in den letzten 10 Jahren ausgebaut worden. Im Verhältnis zum Gesamtlehrangebot ist dies aber noch ein verschwindend geringer Anteil. Ebenso stehen die juristischen Fakultäten modernen Entwicklungen wie den MOOCS (Massive Open Online Courses) eher skeptisch oder staunend gegenüber. An der traditionellen juristischen Vorlesung wird nicht gerüttelt. Teamwork wiederum findet allenfalls in den vorlesungsbegleitenden Arbeitsgemeinschaften statt, soweit diese wiederum – was nicht selten ist – nicht zu eigenen Ersatz- und Ergänzungsvorlesungen mit 100 Teilnehmern mutieren.

Dabei passt beides – der Einsatz elektronischer Medien als Instrument und eine dezidierte Zusammenarbeit der Lernenden als Modus – ideal zur Vermittlung juristischer Fertigkeiten und Fachwissens. Das Internet und seine E-Learning-Applikationen eröffnen die Möglichkeit, zeit- und ortsunabhängig zu lernen, Datenbanken komfortabel zu nutzen sowie die Akteure und ihr Wissen zu verknüpfen. Teamwork hat nicht nur eine motivationssteigernde Wirkung. Es dient auch der Lernkontrolle. Vor allem aber erschließt sich damit ein Mehrwert, den das überkommene Selbststudium der juristischen Einzelkämpfer kaum erreichen kann: Der Input, den Lern- und Wissensbeiträge Dritter im kollaborativen Lernprozess geben, verbessert die neuronale Informationsverarbeitung, und zwar unabhängig von der Qualität jedes einzelnen Beitrags. Darauf beruht auch das Prinzip "aus Fehlern lernen". Gerade weil es für die Lösung juristischer Fälle unterschiedliche Herangehensweisen, Argumentationsmöglichkeiten und akzeptanzstiftende Faktoren gibt, erscheint die Zusammenarbeit, zumal über komfortabel gestaltete Lernplattformen im Internet, als lohnenswerter neuer Weg für die juristische Lehre.

Vor diesem Hintergrund habe ich das Projekt c.t. <compliant teamwork> initiiert. Aus meiner langjährigen Beschäftigung mit juristischem E-Learning

#### 6 Geleitwort

(ich war 2001–2004 Fachratsvorsitzender der Virtuellen Hochschule Bayern und habe dort die ersten juristischen Angebote ins Netz gestellt) weiß ich um die Potentiale webbasierten Lernens. Die Verknüpfung mit dem Teamwork-Gedanken ergab sich durch meine internetrechtliche Forschung zu Kollaboration und Partizipation als Grundprinzipien des Open Government. So entzündete sich der Funken für die Idee, Studierende gemeinsam online Klausuren schreiben und korrigieren zu lassen. Dass dies viele Fragen, sowohl in mediendidaktischer als auch in fachlicher Hinsicht (Datenschutz, Urheberrecht) aufwirft, liegt auf der Hand.

Deshalb bin ich dem Management Convent der Universität Passau sehr dankbar, dass er das Projekt c.t. <compliant teamwork> durch den Zuschlag im Ausschreibungswettbewerb finanziell und ideell großzügig gefördert hat. Vor allem aber bin ich meinen wissenschaftlichen Mitarbeitern Alexander Seidl, Monika Pfeifer und Tobias Koch, den studentischen Mitarbeitern Alexander Schmid und Christoph Becker sowie den Studierenden des Pilotprojekts an der Juristischen Fakultät der Universität Passau zu großem Dank verpflichtet, dass sie meine Idee nicht nur aufgegriffen, sondern ebenso leidenschaftlich weiterverfolgt und ausgebaut haben. Das Resultat halten Sie nun in Händen. Entstanden ist eine umfassende Studie zu den juristischen und praktischen Herausforderungen gemeinsamen Lernens und Arbeitens im Internet. Sie wird den Grundstein für weitere Überlegungen einer Optimierung des Lern- und Arbeitsumfeldes von Juristen legen. Ich freue mich auf diesen Paradigmenwechsel.

Ein besonderer Dank gebührt außerdem dem Verein der Freunde und Förderer der Universität Passau e.V. für die großzügige Förderung bei der Drucklegung dieses Werks. Ohne diese finanzielle Unterstützung hätten die Forschungsergebnisse nicht der breiten Öffentlichkeit zugänglich gemacht werden können.

Passau, im Oktober 2014 *Dirk Heckmann*

### *Kapitel 1*

#### **Einführung** 15

#### *Kapitel 2*

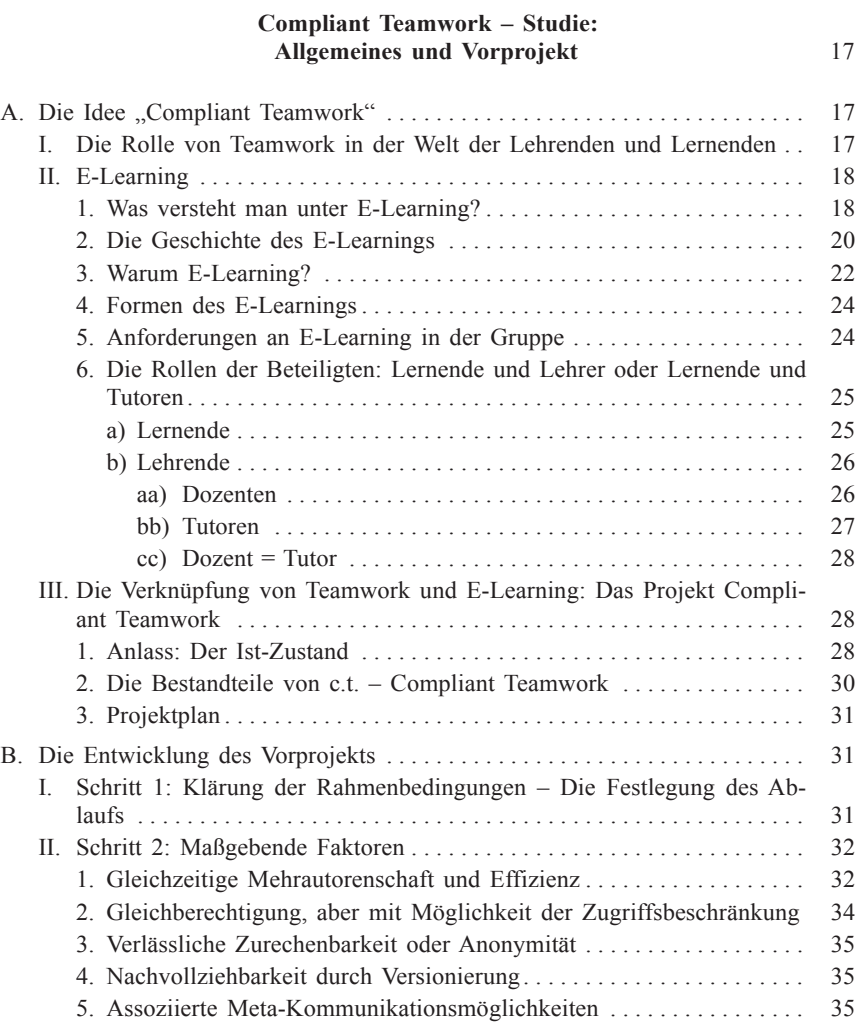

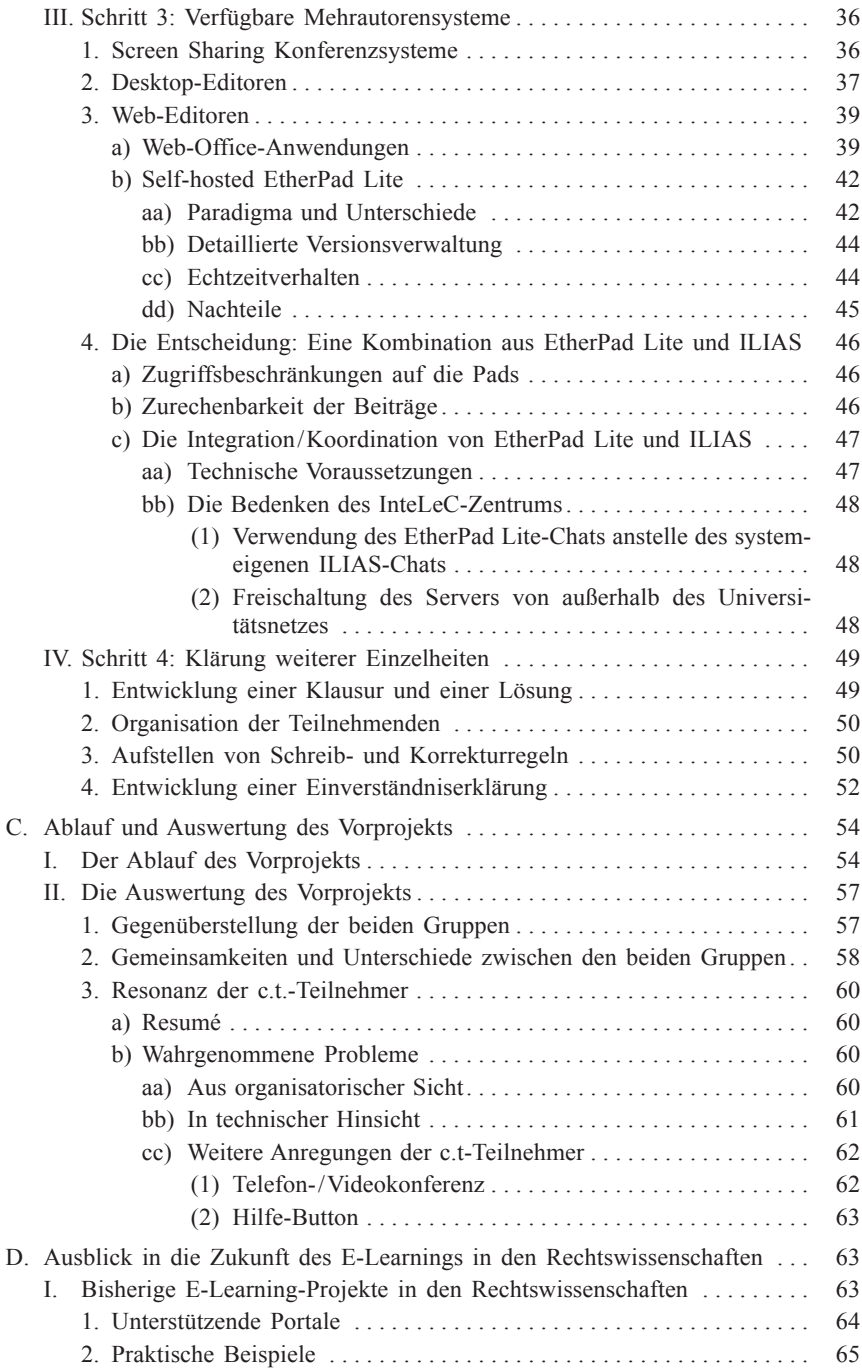

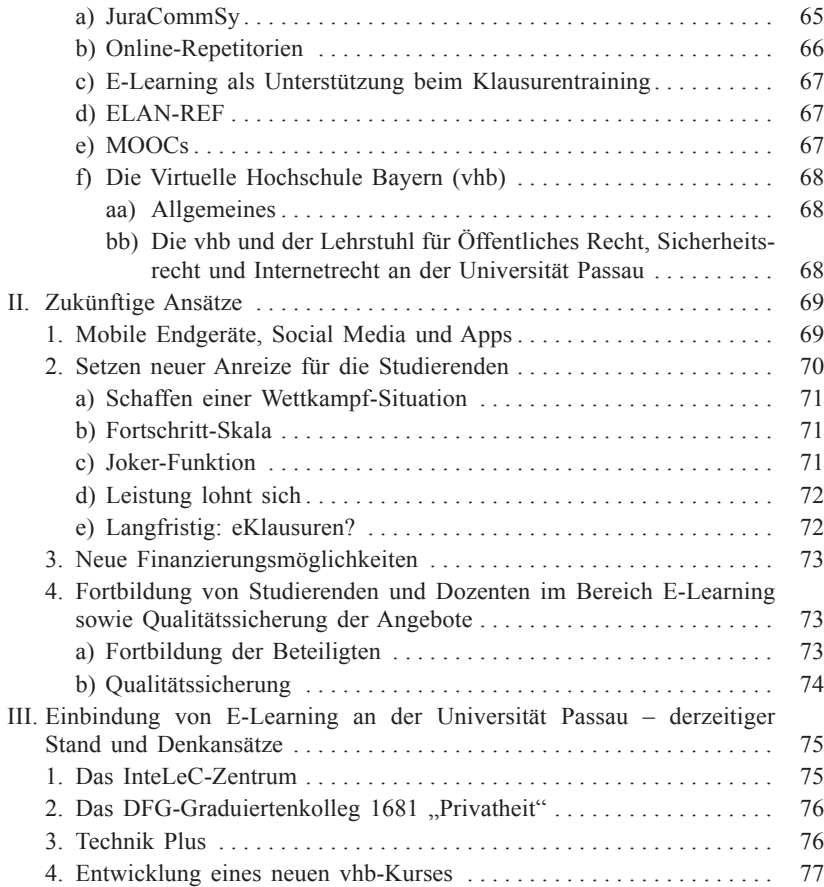

#### *Kapitel 3*

#### **Datenschutz** 78

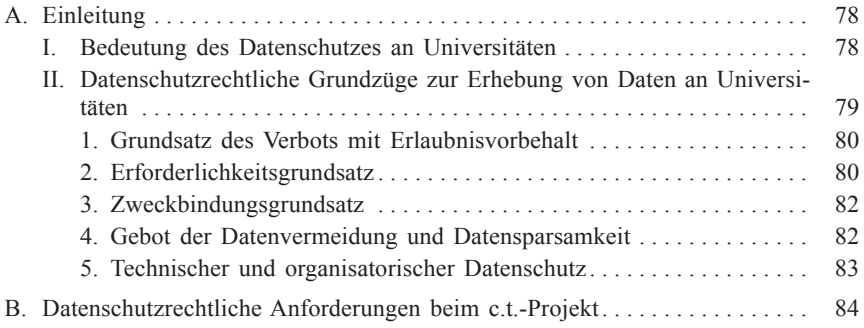

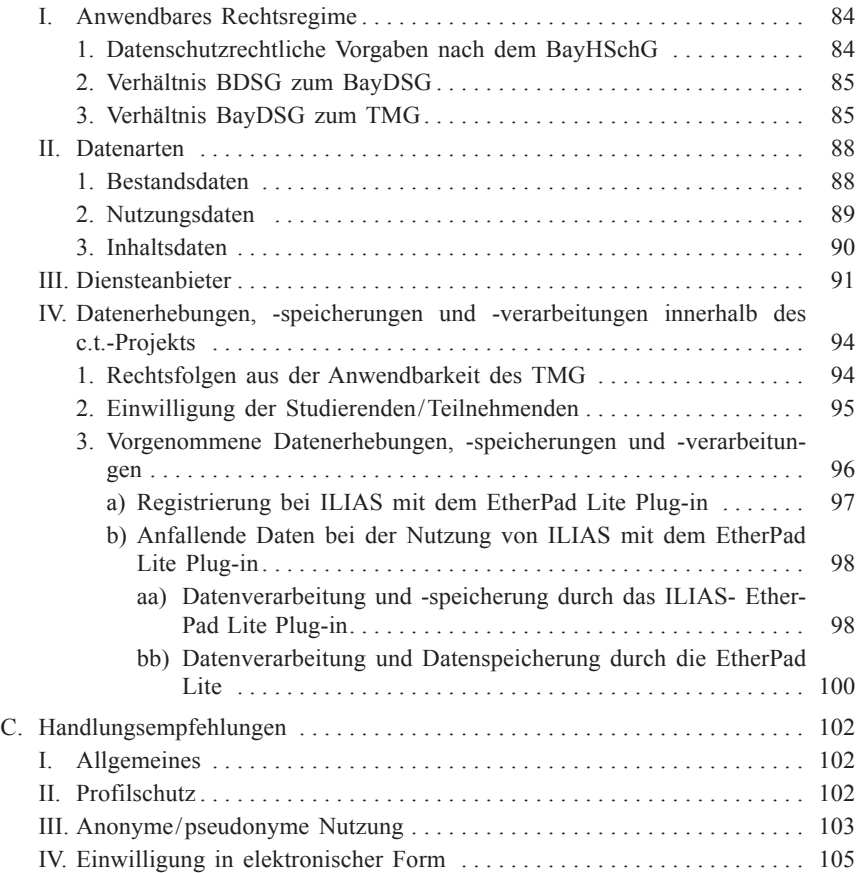

#### *Kapitel 4*

#### **IT-Sicherheit** 106

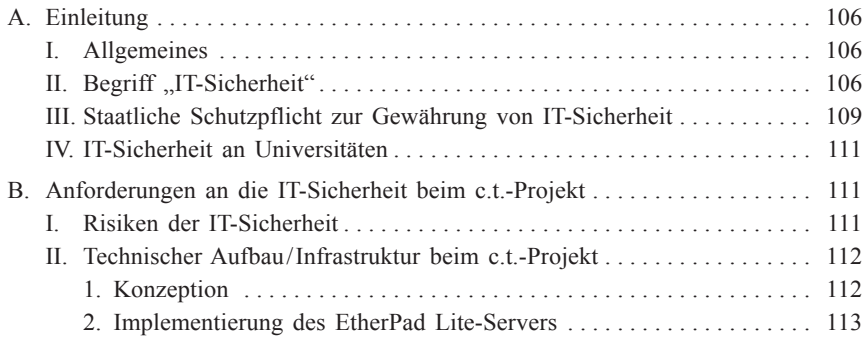

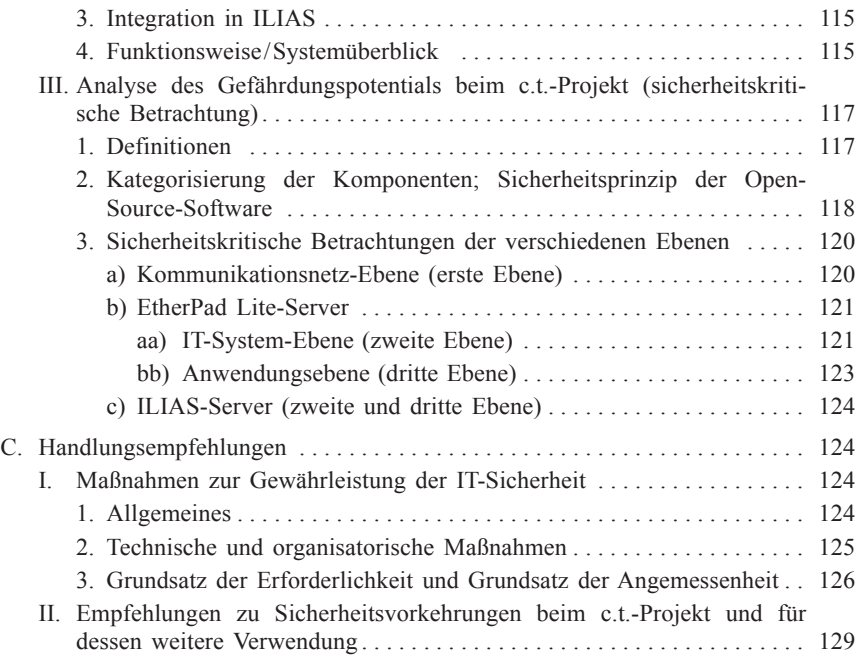

#### *Kapitel 5*

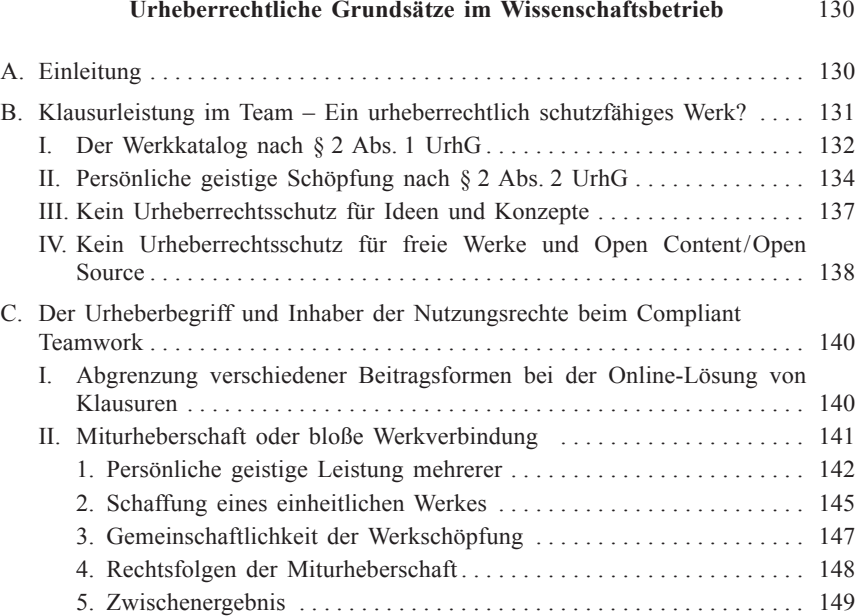

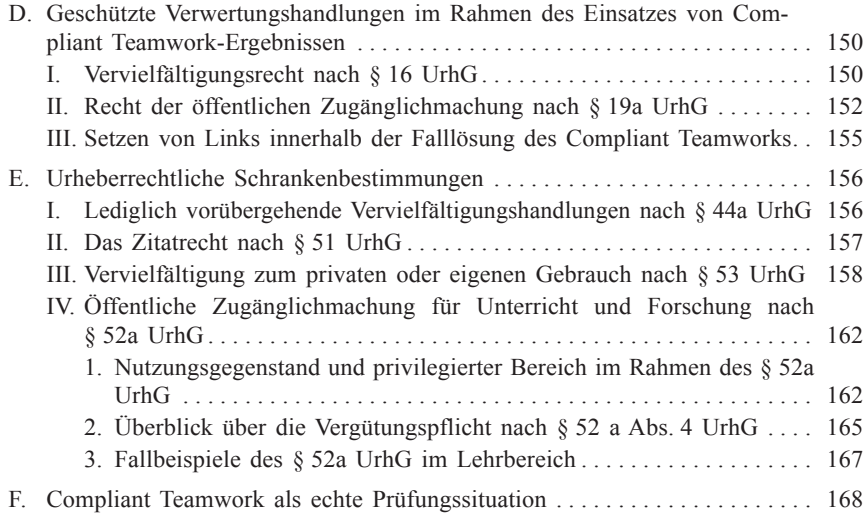

#### *Kapitel 6*

#### **Schlusswort** 170

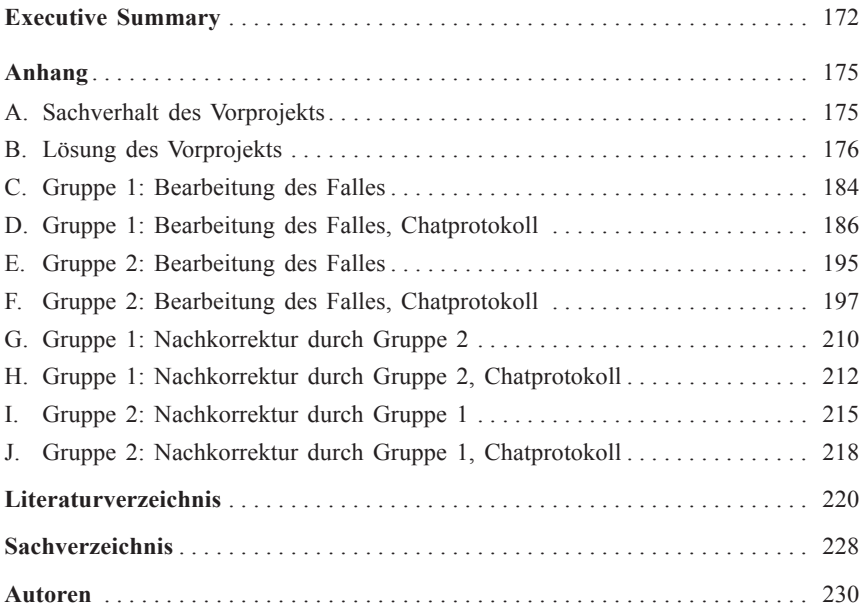

# **Tabellen- und Abbildungsverzeichnis**

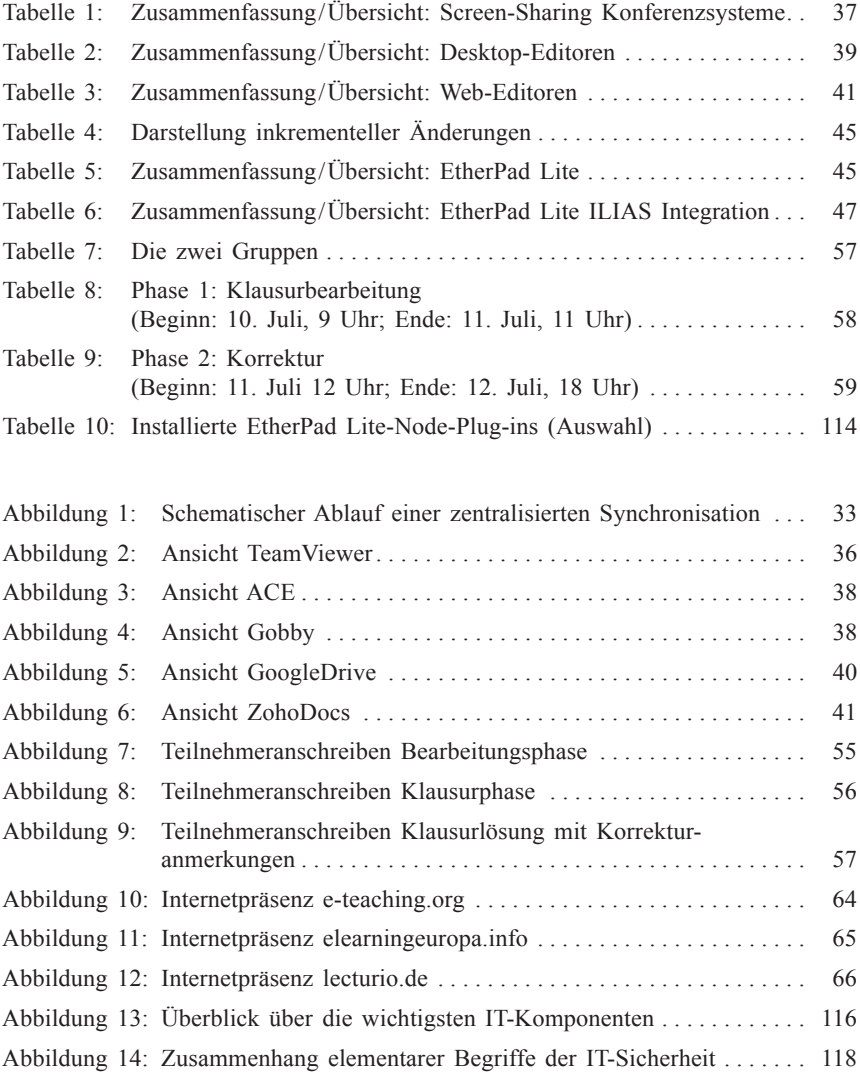

#### *Kapitel 1*

#### **Einführung**

Lernen vom Schwarm – das sollte in Zeiten, in denen digitale Medien in fast alle unsere Lebensbereiche Einzug gehalten haben, eine Selbstverständlichkeit sein. Unter Schwarmintelligenz versteht man "die Fähigkeit eines Kollektivs zu sinnvoll erscheinendem Verhalten".1 Die Masse ist zum einen stärker als der Einzelne. Arbeiten mehrere gemeinsam an der Lösung einer Aufgabe, hat dies positive Auswirkungen auf das Endresultat. Zum anderen kann auch der Einzelne durch aktive Mitarbeit aus dem Gruppenergebnis Vorteile für sich selbst ziehen.

Durch die Verbreitung des Internets sind heute neue Wege möglich, Schwarmintelligenz auszuüben und von ihr zu profitieren. Die Existenz sozialer Netzwerke ist der beste Beweis dafür, dass bei den Menschen ein großes Bedürfnis besteht, sich gegenseitig auszutauschen, zu informieren und andere an ihrem Leben teilhaben zu lassen. Dieses menschliche Grundprinzip kann über einen bloßen sozialen Austausch hinaus auch auf das Lernverhalten übertragen werden. Auf dem Gebiet der Rechtswissenschaften ist das Lernen traditionell noch immer stark vom klassischen Buch und von der Präsenzlehre geprägt. E-Learning wird bislang zumeist nur zur Begleitung von Vorlesungen und Übungen genutzt, beispielsweise um Skripten herunterzuladen. Das Potential der auf Teamwork basierenden Schwarmintelligenz wird derzeit hingegen noch völlig unzureichend ausgeschöpft. Gerade die Rechtswissenschaften eignen sich hervorragend für gemeinschaftliche, kollaborative Lernformen. Denn juristisches Arbeiten und Lernen weisen einerseits ein hohes Maß an Struktur auf und sind andererseits stark textbasiert. Auch aus einem weiteren Grund bieten sich die Rechtswissenschaften für derartige Lernformen an: Die Lösung eines juristischen Sachverhalts ist zur Wahrung von Einzelfallgerechtigkeit oftmals nicht klar vorherbestimmt. Es ist gerade auch fester Bestandteil der juristischen Ausbildung, dass der cand. iur. die Folgen seiner Ergebnisse abwägen muss und nicht sklavisch vorgegebenen Pfaden folgt. Diese Abwägungsvorgänge sind für gemeinschaftliche Arbeit geradezu prädestiniert.

<sup>1</sup> Vgl. http://www.duden.de / rechtschreibung / Schwarmintelligenz, abgerufen am 21.05.2014.

Das c.t.-Projekt verfolgt das Ziel, kollaborative Elemente auf innovative Weise in herkömmliches E-Learning zu entwickeln und zu integrieren. Compliant Teamwork ist das Lösen einer Aufgabe in Echtzeit im Teamverbund nach vorgegebenen Regeln und unter tutorieller Begleitung auf einer virtuellen Plattform. Dabei soll das Wissen der einzelnen Teilnehmer gebündelt und potenziert werden, so dass die Qualität der Lösung durch die entstandenen Synergieeffekte auf eine neue Qualitätsstufe gebracht wird. Was sich auf den ersten Blick als nicht gänzlich aktuelle Errungenschaft darstellen mag, ist für die Rechtswissenschaften eine wahre Revolution. Falllösungen im Team fördern problemorientiertes und kooperatives Lernen.

Mit dieser neuen Lernform gehen gleichzeitig rechtliche Anforderungen und Problemstellungen einher. So stellen sich beispielsweise urheberrechtliche Fragen bei der Bewertung des Schaffens mehrerer. Im Bereich des Datenschutzes ist die Wahrung der Anonymität im Hinblick auf die Gewährung informationeller Selbstbestimmung zu berücksichtigen. Schließlich muss unter IT-sicherheitsrechtlichen Aspekten Schutz vor Hacker-Angriffen gewährleistet werden.

In den folgenden Kapiteln werden die Forschungsergebnisse des Projektes "c.t. – Compliant Teamwork" dargestellt. Es umfasst den gesamten Zeitraum der Projektlaufzeit vom 01. Juli 2013 bis zum 21. Oktober 2013.

#### *Kapitel 2*

### **Compliant Teamwork – Studie: Allgemeines und Vorprojekt**

"No one can whistle a symphony. It takes an orchestra to play it." (*Halford E. Luccock*, 1885–1961)

"Nach unserer Überzeugung gibt es kein größeres und wirksameres Mittel zu wechselseitiger Bildung als das Zusammenarbeiten."

(*Johann Wolfgang von Goethe*, 1749–1832)

#### A. Die Idee "Compliant Teamwork"

#### **I. Die Rolle von Teamwork in der Welt der Lehrenden und Lernenden**

Teamwork. Ein kleines Wort mit großer Bedeutung. Johann Wolfgang von Goethe erkannte bereits vor geraumer Zeit, dass gemeinsames Arbeiten die Bildung des Einzelnen ungemein bereichern kann.

Doch was genau bedeutet "Teamwork"? "Ein Team ist eine Gruppe von Menschen, die gemeinsam an der Erreichung geteilter Ziele arbeiten, dabei verschiedene Rollen übernehmen und die miteinander kommunizieren, um so ihre Anstrengungen erfolgreich koordinieren zu können".1 Die Fähigkeit zu einer arbeitsteiligen Zusammenarbeit findet ihren Ursprung in der Evolution des Menschen: Auch dessen enger Verwandter, der Affe, ist zur Kollaboration fähig. So vergessen Schimpansen ihr übliches Konkurrenzverhalten, wenn ihr Gegenüber bereit ist, eine Kooperation einzugehen. Voraussetzung hierfür ist, dass die Beute anschließend geteilt wird.2

Um dieses Bild aufzugreifen: Die "Beute" stellt für den Menschen der Wissenszuwachs dar. Heute haben sich durch die technischen Möglichkeiten noch nie da gewesene Chancen eröffnet, das eigene Wissen auf virtuellem

<sup>1</sup> *Van Dick*/*West*, Teamwork, Teamdiagnose, Teamentwicklung, S. 1.

<sup>2</sup> https://www.wallstreet-online.de / nachricht / 5116384-teamwork-schimpansen-zu rueckzufuehren, abgerufen am 15.10.2013.